## Présentation

- Pascal PETIT
- tel.: Non
- mèl: [pascal.petit@info.univ-evry.fr](mailto:pascal.petit@info.univ-evry.fr)
- WeB: <http://www.ibisc.univ-evry.fr/~petit>

## programme de l'enseignement

- adressage et routage IP
- architecture en couche, notion fondamentales sur les réseaux
- protocole IP
- dhcp : attribution automatique d'adresses IP
- dns : domain name system
- couche liaison, sous couche MAC
- couche transport, tcp/udp
- VLAN
- traduction d'adresses (NAT)

## Réseau

- ensemble de machines
	- interconnectées
	- échangeant de données
- peut être représenté par
	- des nœuds : les hôtes : ordinateurs, routeurs, ...
	- des liens : relient certains noeuds

#### couche réseau: IP

- Routage IP
- Adresse IP

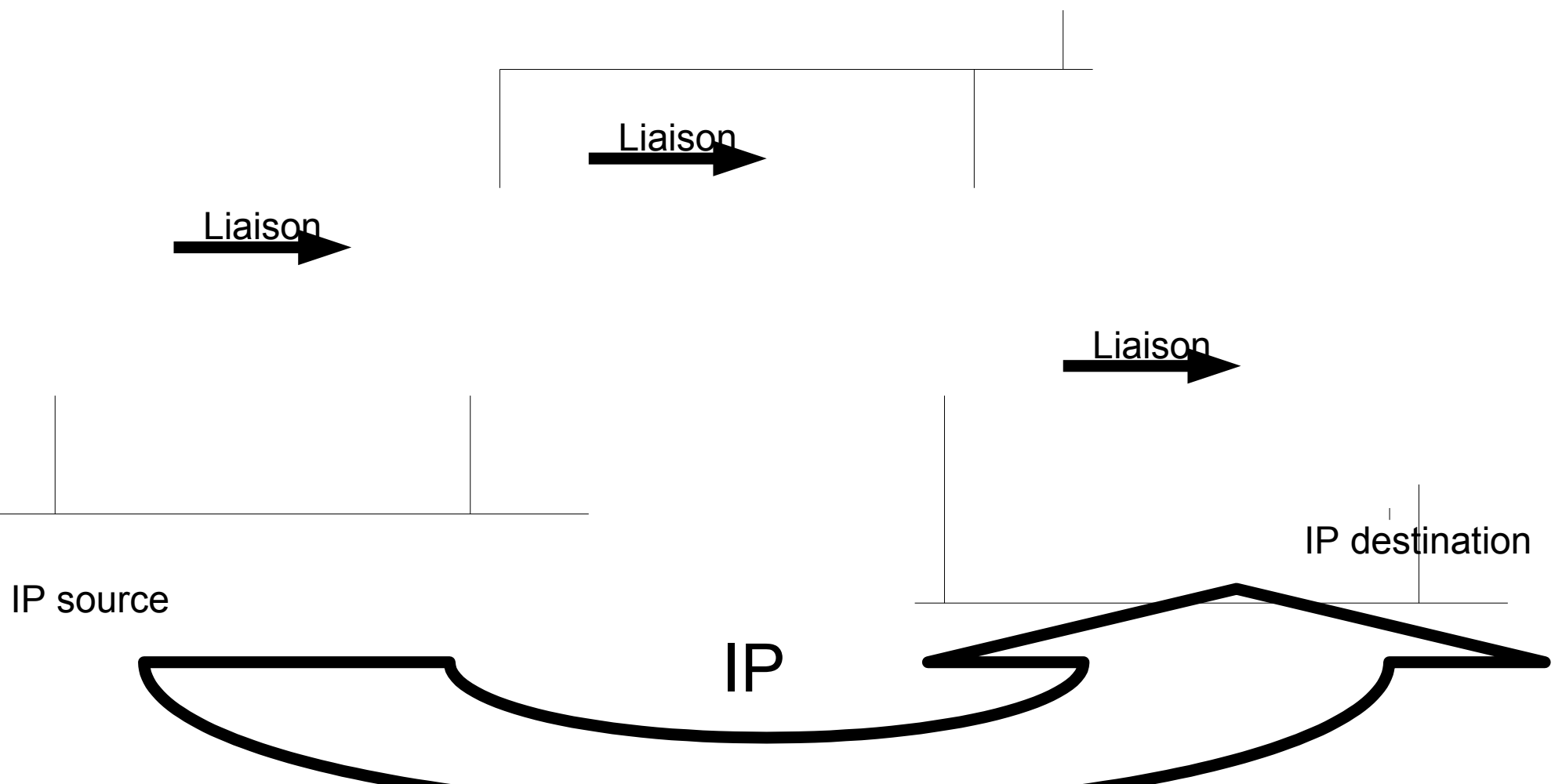

## Adresse IP/ Adresse postale

- adresse IP: adresse postale
- boîte aux lettres : interface réseau
- maison : machine
	- une adresse IP identifie une carte réseau
	- deux machines différentes ne doivent pas avoir la même adresse
	- deux cartes différentes ne doivent pas avoir la même adresse
	- une machine peut avoir plusieurs adresses
	- une machine peur avoir plusieurs cartes

## Adresse IP

- identifie l'inface réseau d'une machine
- constituée de deux parties :
	- une partie qui identifie le réseau où se trouve la machine
	- une partie qui identifie la machine sur ce réseau
- toutes les machines situées sur le même réseau ont la même partie réseau
- deux machines différentes ne doivent pas avoir la même adresse
- une machine peut avoir plusieurs adresses

#### Adresse IP v4

**32 Bits**

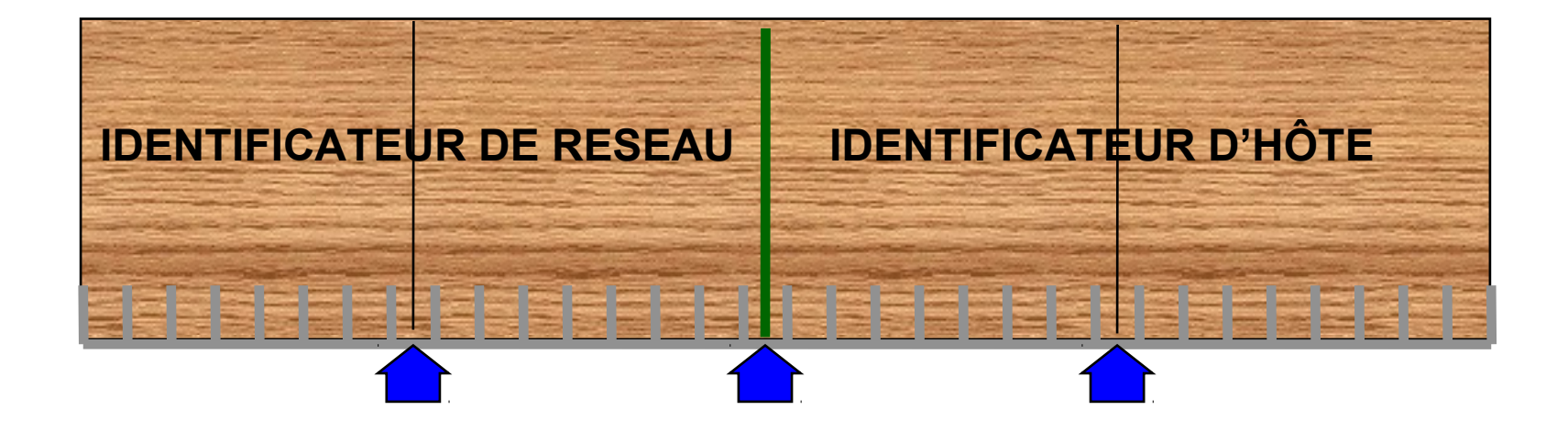

## W . X . Y . Z

132.109.4.20

### Rappels: Calcul en base 2

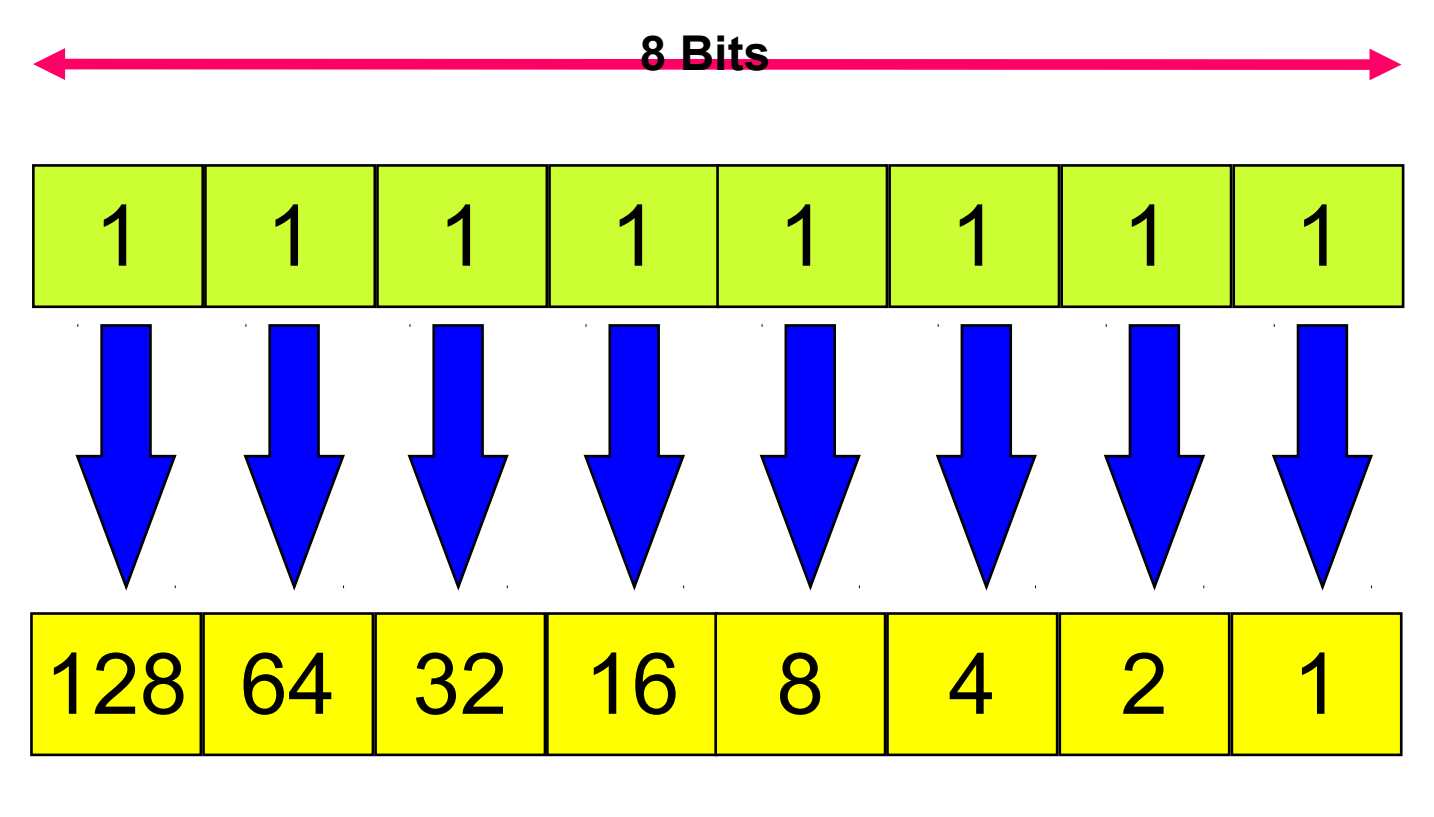

**Valeur décimale 255**

## Classes d'adresses (la préhistoire)

A

B

 $\bigcap$ 

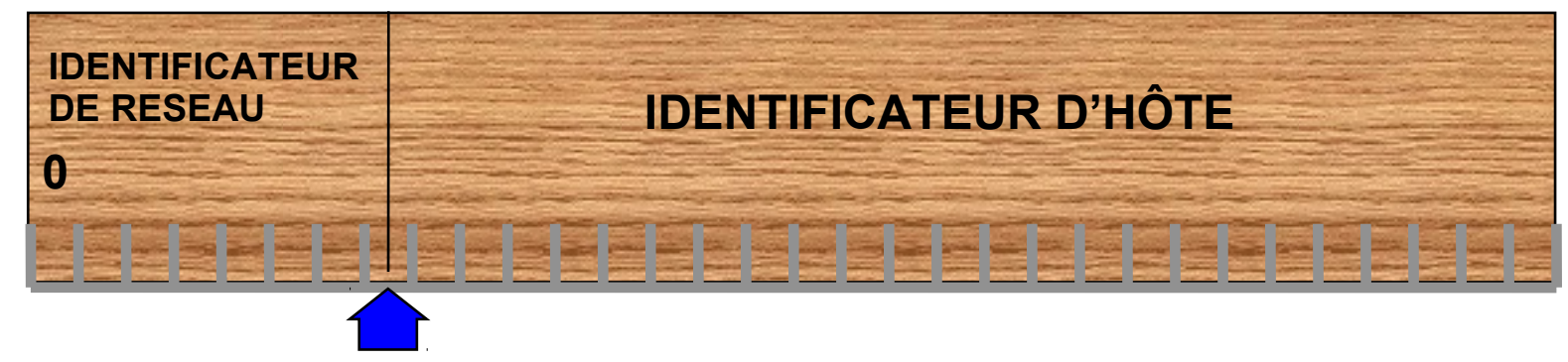

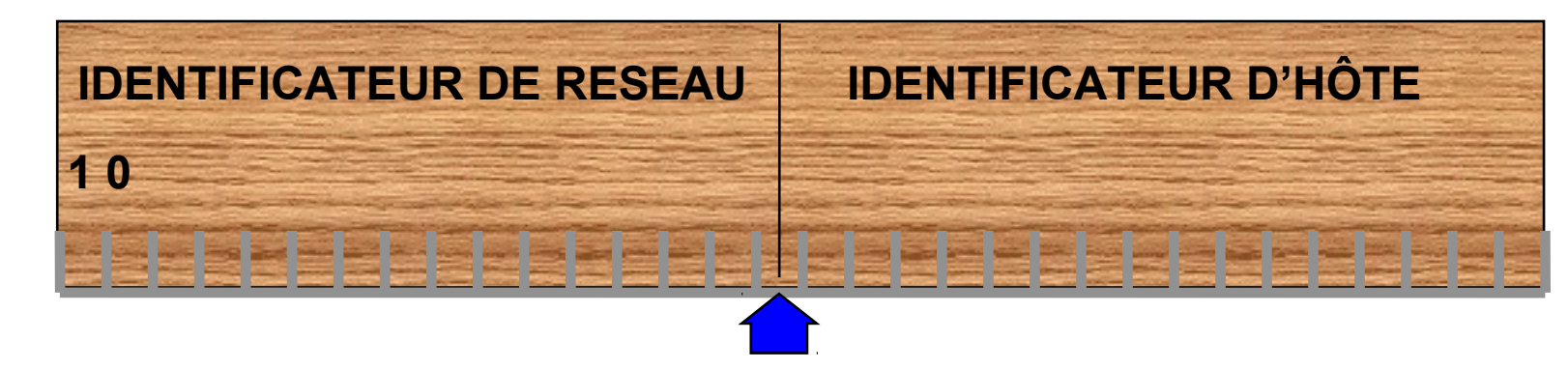

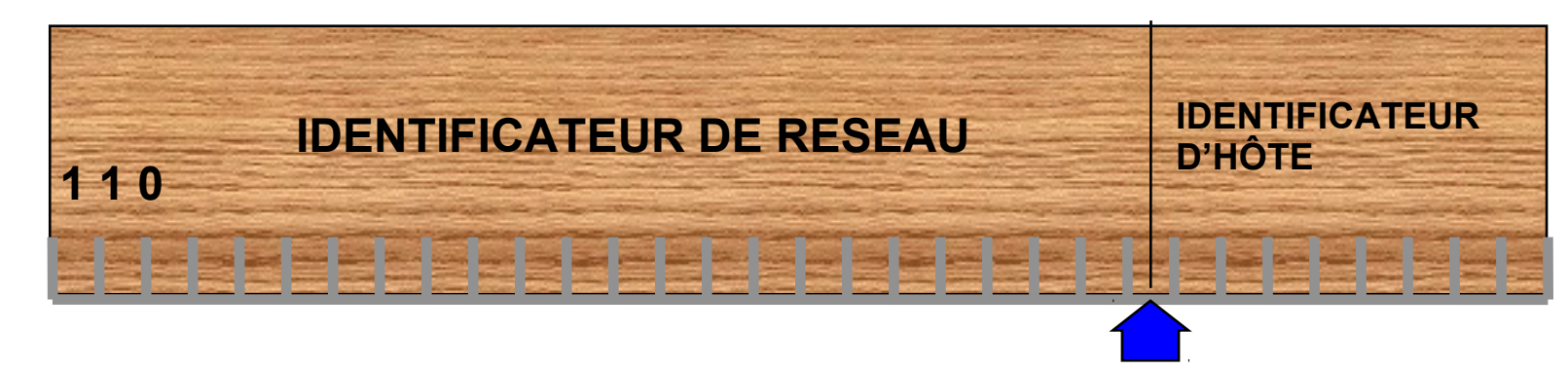

#### Classes d'adresses

 $\mathsf{D}$ 

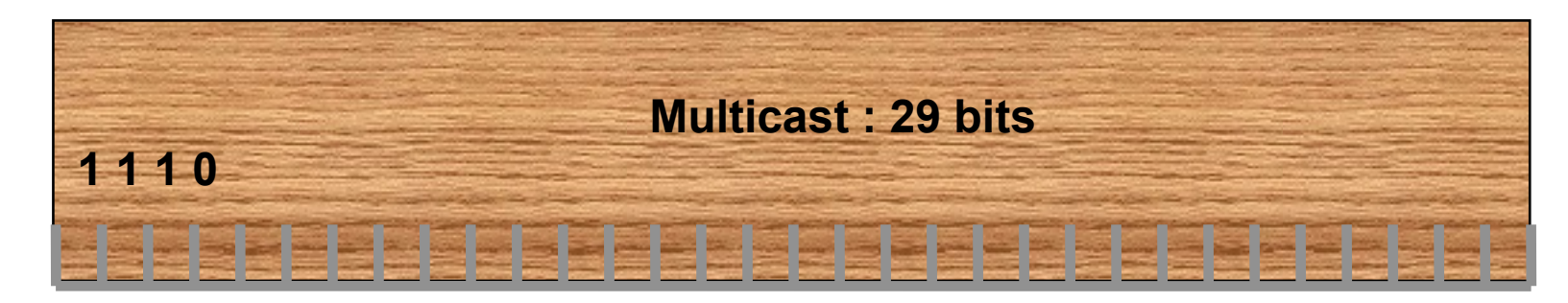

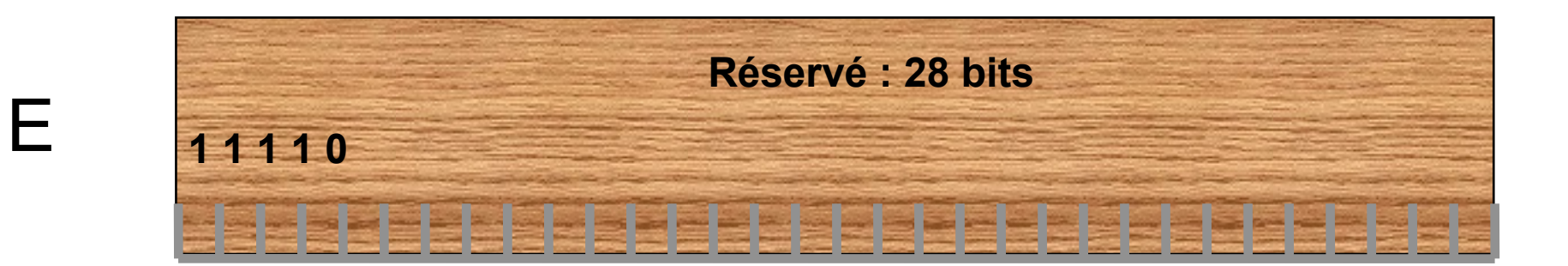

#### Classes d'adresses

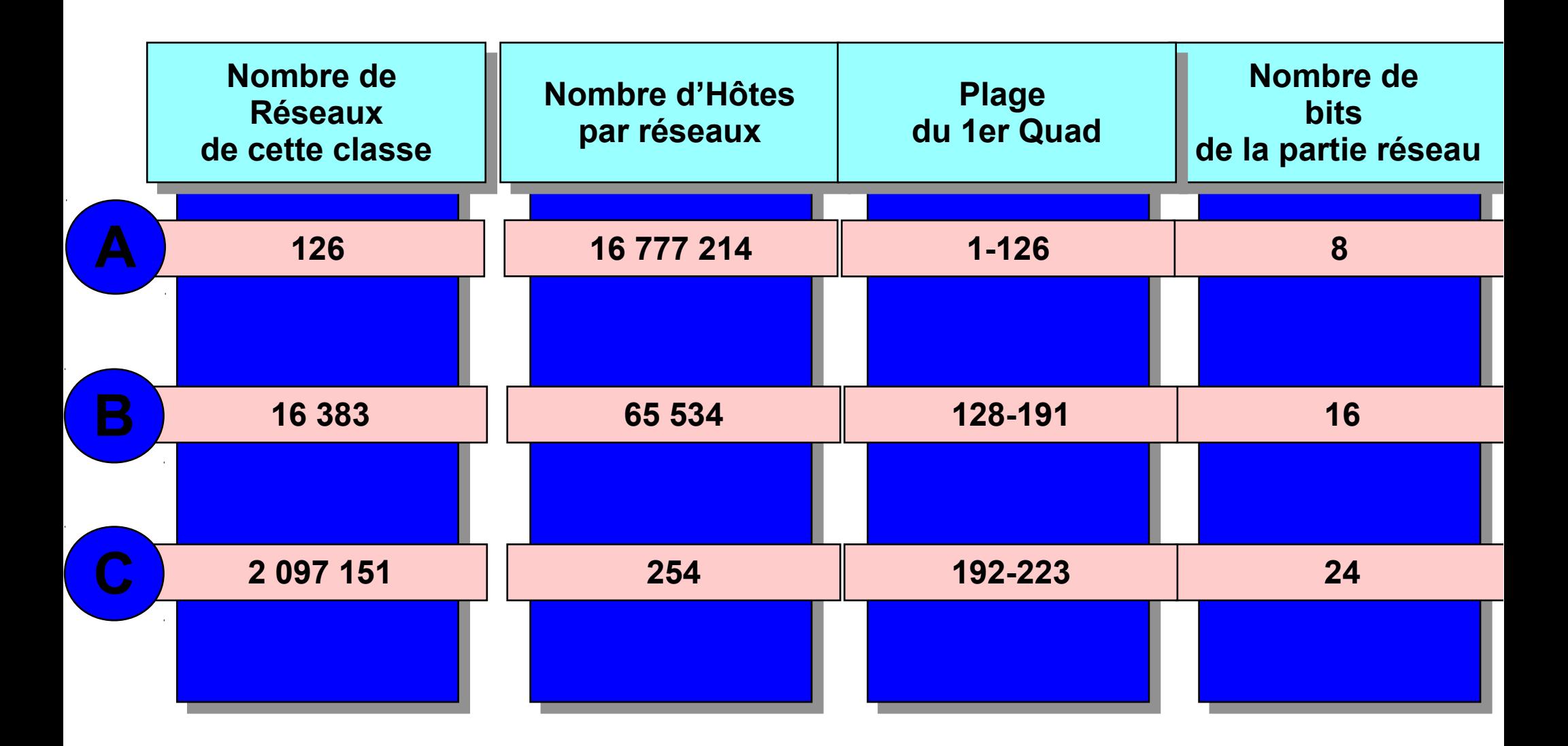

#### Classes d'adresses

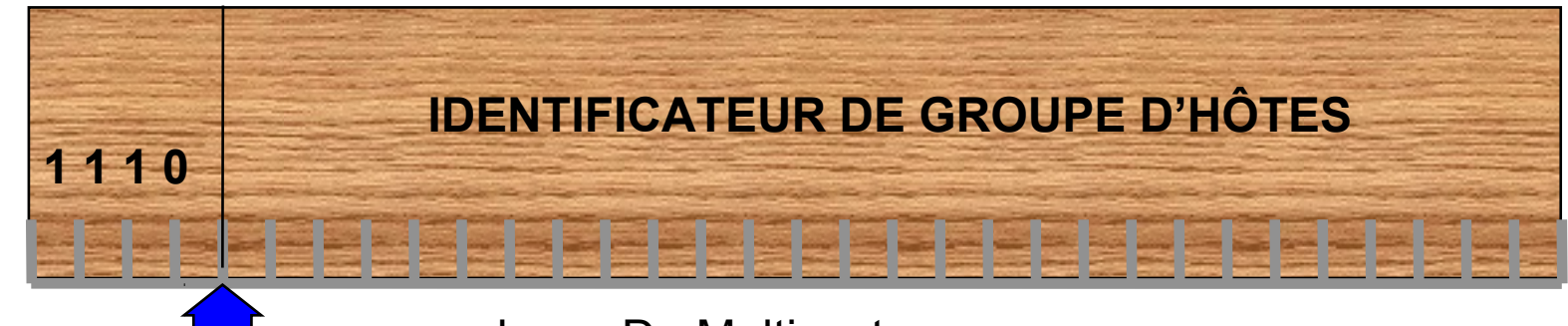

classe D : Multicast

 $\mathsf{D}$ 

E

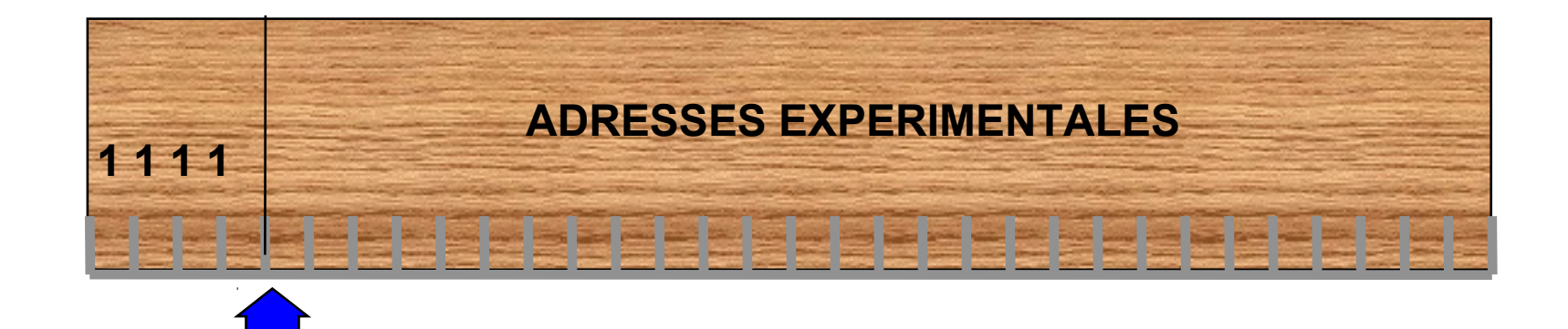

# ICANN

- Internet Corporation for Assigned Names and Numbers
- gère, entre autre, l'attribution des adresses ipv4 et v6
- délègue par zone géographique aux registres internet régionaux (RIR, rfc2050) qui délèguent aux LIR (registre locaux)

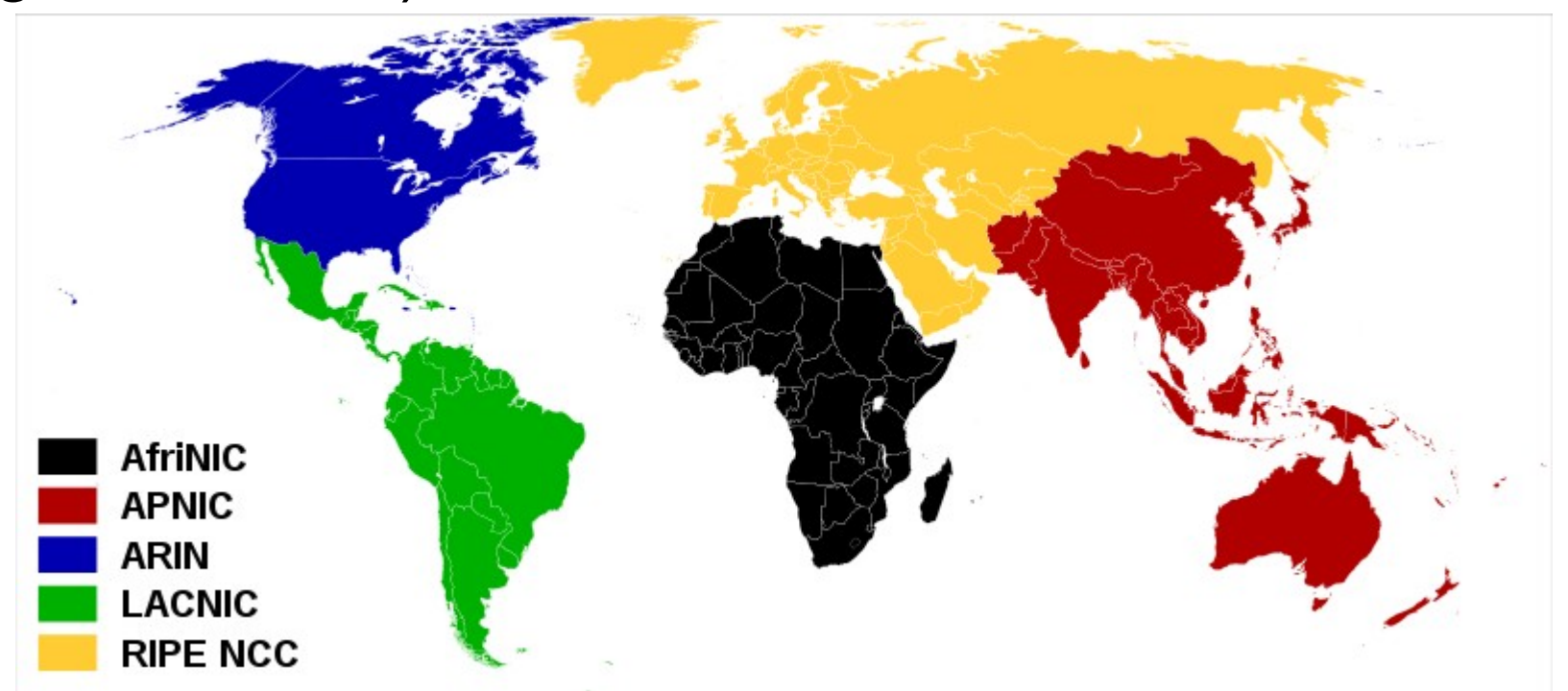

## adresse ip PI et PA

- PA : provider agregable
	- fournie par votre fournisseur de connexion IP
	- quand on change de fournisseur, on change d'ip
	- le cas général
- PI : provider independant
	- peut être utilisée chez le fournisseur de son choix
	- tolérance de panne via plusieurs fournisseurs

#### Adresses réservées

- définies dans le rfc 5735
- Réseau: 127.0.0.0/8 (loopback)
- Adresse de bouclage (loopback) : 127.0.0.1
- Adresse du réseau: partie hôte à 0

– ex : 194.199.90.0

- Adresses de diffusion:
	- 255.255.255.255 : diffusion générale
	- Partie hôte à 255: ce réseau (destination). ex.: 194.199.90.255 (classe C)

## Adresses réservées

- Adresse de réseau à zéro (adresse source) :
	- 0.0.0.0: ce réseau (source)
	- 0.x.y.z : l'hôte x.y.z sur ce réseau
- 169.254.0.0/16 : utilisé en cas d'autoconfiguration d'un hote (rfc 3927)
- 192.0.0.0/24,198.51.100.0/24, 203.0.113.0 : réservé pour utilisation dans la documentation (rfc 5737)
- 192.88.99.0/24 : relay ipv6ipv4
- 100.64.0.0/10 : réservée pour « carrier grade nat » (rfc 6598)

#### Adresses réservées

- réseaux privés (rfc 1918) :
	- adresse utilisable sur un réseau interne mais pas sur internet
	- 192.168.x.0/24 : 256 réseaux de classe C
	- 172.16.0.0/16 → 172.31.0.0/16 : 16 réseaux de classe B
	- 10.0.0.0/8 : réseau de classe A

## **Masque**

- Permet
	- De distinguer la partie réseau de la partie hôte d'une adresse
	- De déterminer si deux hôtes sont sur le même réseau

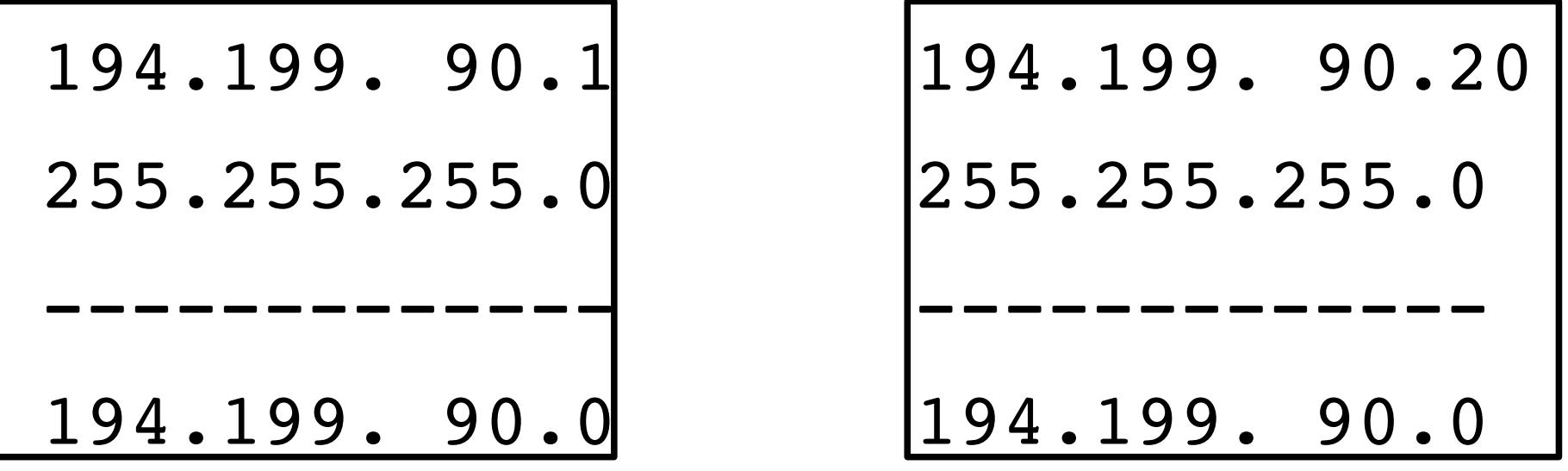

en fait, on exprime le tout en base 2 et on fait un ET logique entre adresse et masque

## **Masque**

• en base 2 : on fait un ET logique :

11000010.11000111.01011010.00000001 1111.1111111.111111.00000000 -------------------------------------11000010.11000111.01011010.00000000 résultat en base 10 :

194 . 199 . 90 .0

## inadaptation des classes

- quel classe choisir pour un réseau de 1500 hôtes ?
	- une classe B qui peut en contenir plus de 65000 ?
	- les classes B sont rares
- on utilise plusieurs classe C
- chaque classe C attribuée correspond à une entrée dans les tables des routeurs d'internet
- trop d'entrées => saturation de la mémoire des routeurs
- salution : CIDR/VLSM (1993)

# CIDR/VLSM

- VLSM (Variable Length Subnet Mask, rfc 1878) : le masque est défini au bit près
- Permet :
	- Un découpage précis des sous-réseaux d'un site
	- Permet de regrouper des réseaux contigus de classe C en un seul « sur-réseau » : CIDR (Classless Inter Domain Routing)
		- Diminue le nombre d'entrée dans les tables de routage
- Notation /nn avec nn: nombres de bits de la partie réseau du masque
- CIDR : rfc 1519 (1993) remplacée par rfc 4632

## CIDR/VLSM: masque

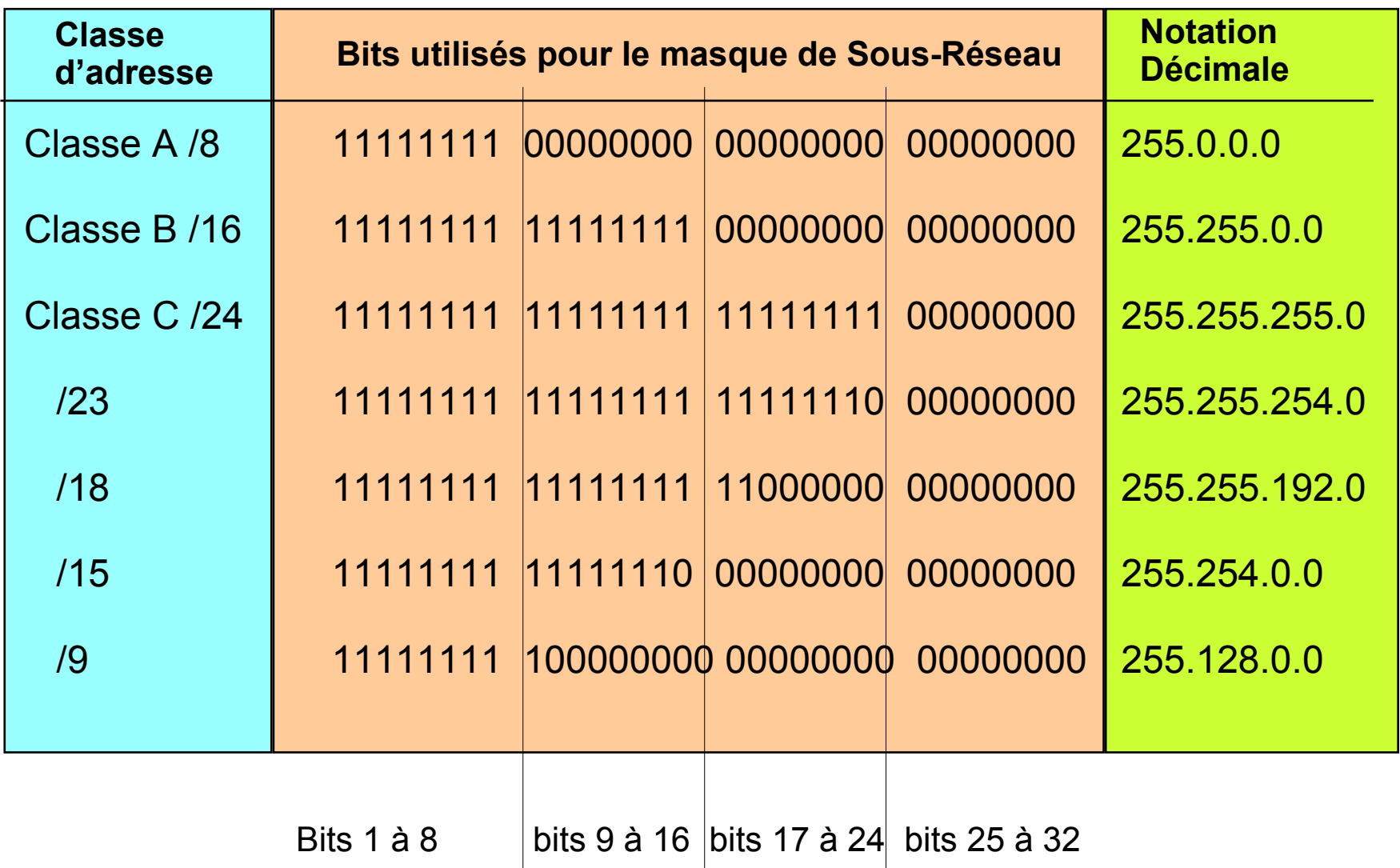

### adresses utilisées par un réseau

- première adresse : adresse du réseau : se calcule en passant la partie hôte à 0
- première adresse utilisable pour un hôte : adresse du réseau + 1
- dernière adresse : adresse de diffusion : se calcule en passant la partie hôte à 1 (255 en base 10)
- dernière adresse utilisable : adresse de diffusion -1
- $\bullet$  le nombre de chiffres de la partie hôtes (= 32 masque) détermine le nombre d'adresses du réseau

## **Exemples**

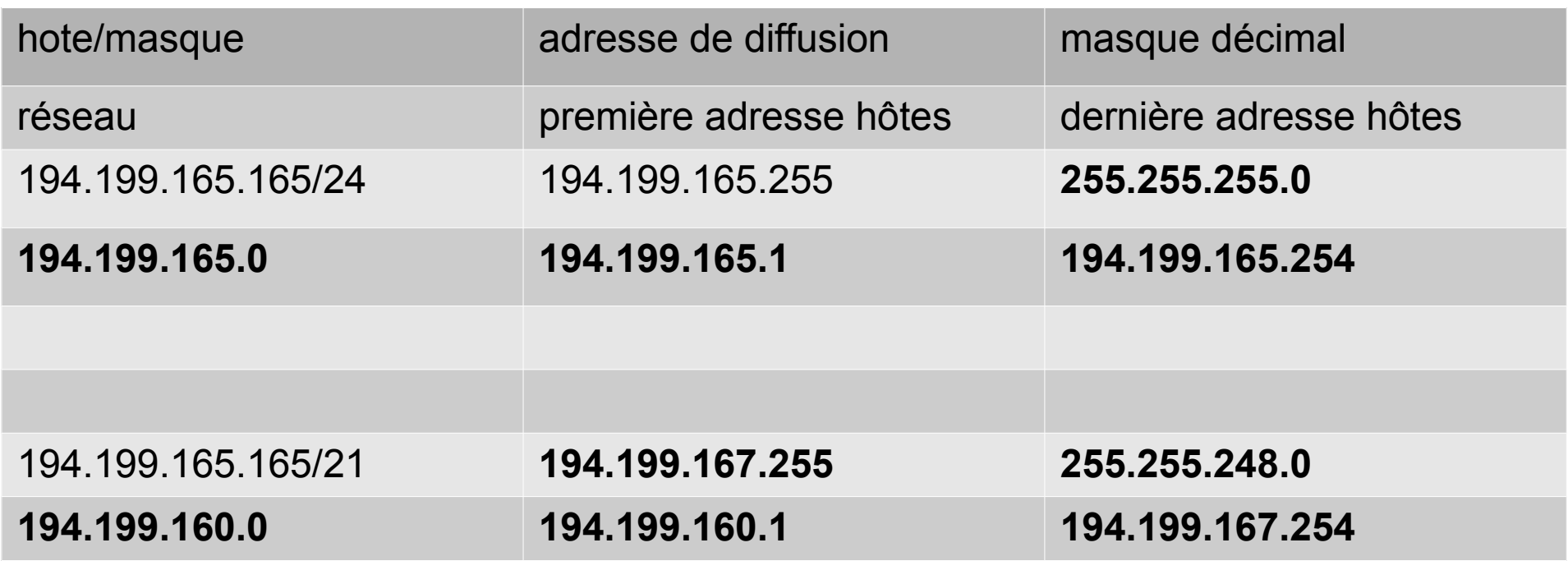

21=2\*8+5. la partie réseau contient donc les 2 premiers nombres et 5 chiffres du 3e. La partie hôte contient 3 (=8-5) chiffres du 3e et le dernier nombre.

165=**10100**101. On passe la partie hôte à 0 et on obtient : **10100**000=160 et 0 pour le dernier nombre donc le réseau est : 194.199.160.0.

on passe la partie hôte de 165 à 1 et on obtient : **10100**111=167 et 255 (=11111111) pour le dernier nombre donc l'adresse de diffusion est 194.199.167.255.

## tailles de réseau

- quelle masque pour un réseau de :
	- 13 hôtes ?
		- $\cdot$  il faut 13+2=15 adresses.
		- 2^3=8< 15 < 2^4=16
		- donc 4 bits minimum pour la partie hôte
		- donc masque  $/28$  (= 32 -4)
	- 95 hôtes ?
		- $\cdot$  64=2^6<95+2=97 < 128=2^7
		- $\bullet$  7 chiffres pour hôtes donc /25 (= 32 -7)
	- 357 hôtes ?
		- $123$

# un cas particuler /31 (rfc 3021)

- /31 : il reste 1 bit pour les adresses
- donc 2 adresses possible
	- affectées à des hôtes sur un lien point à point
	- il n'y a pas d'adresse de diffusion
	- il n'y a pas d'adresse de réseau
- sert en général pour relier des routeurs
- C'est un cas particulier où on a décidé de ne pas suivre la règles générale

# agréger des réseaux (1)

- objectif : pouvoir considérer l'union de plusieurs réseaux comme un unique réseau plus gros
- exemple : un découpage :
	- 192.168.64.0/22 : de 192.168.64.0 à 192.168.67.255
	- peut-être vu comme l'union de
		- 192.168.64.0/24 : de 192.168.64.0 à 192.168.64.255
		- 192.168.65.0/24 : de 192.168.65.0 à 192.168.65.255
		- 192.168.66.0/24 : de 192.168.66.0 à 192.168.66.255
		- 192.168.67.0/24 : de 192.168.67.0 à 192.168.67.255

## agréger des réseaux (2)

- une entreprise a 2 classes C :
	- 192.168.10.0/24 et 194.199.90.0/24
	- peut-elle les agréger en un seul réseau ?
	- de quelle taille ?
- taille :
	- classe C : 256 adresses
	- 2 classes C : 512 adresses
	- partie hôtes à 9 chiffres en base 2 (512=2^9)
	- partie réseau de 32-9=23 chiffres : réseau /23
- agrégation : non car réseaux non contigus

## agréger des réseaux (3)

- une entreprise a 2 classes C contiguës
	- 192.168.9.0/24
	- 192.168.10.0/24
	- peut-elle les agréger en un seul réseau ?
- réponse : non car ces 2 classes C ne font pas partie du même /23 :
	- 192.168.9.x/23 a comme adresse réseau 192.168.8.0/23 car 9=**0000100**1
	- 192.168.10.x/23 a comme adresse réseau 192.168.10.0/23 car 10=**0000101**1

## agréger des réseaux (4)

- une entreprise a 2 classes C contiguës
	- 192.168.8.0/24
	- 192.168.9.0/24
	- peut-elle les agréger en un seul réseau ?
- Oui, 192.168.8.0/23 dont les adresses vont de :
	- 192.168.8.0 à 192.167.9.255

## Routage IP: problématique

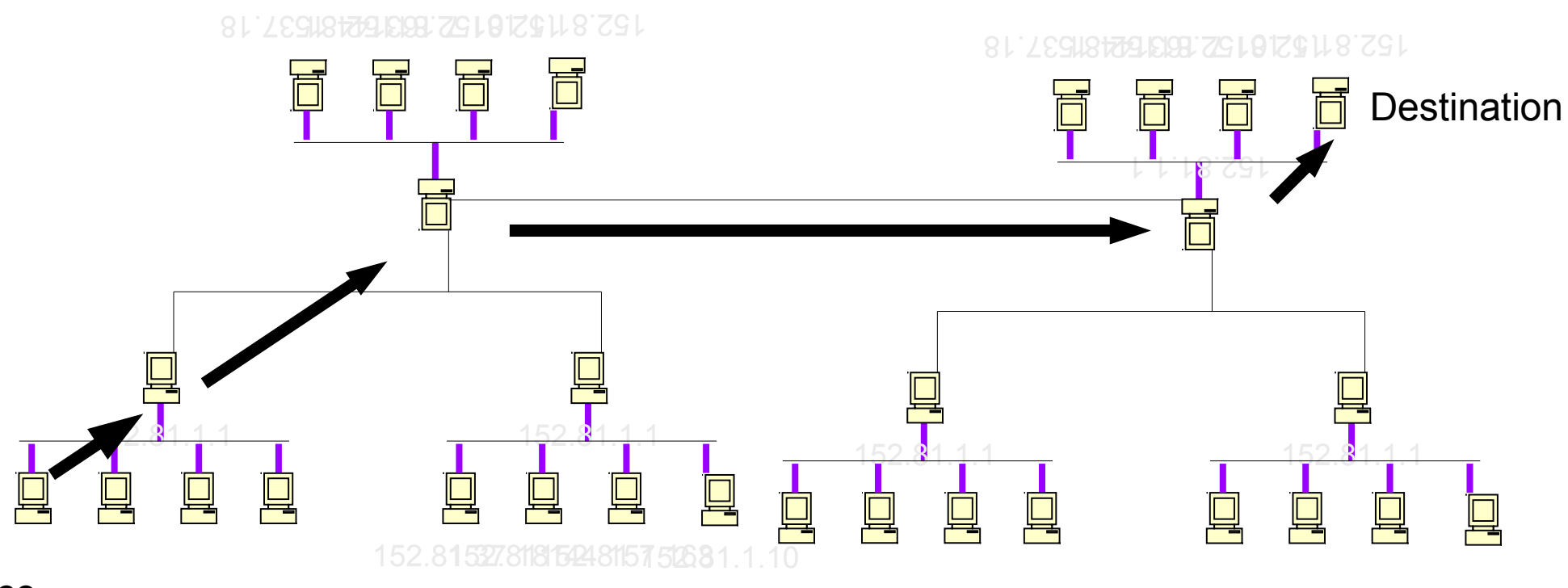

**Source** 

# Routage IP: problématique

- chaque hôte a pour mission de déterminer le 'next hop » : à qui envoyer un paquet en fonction de la destination du paquet
- fait en fonction :
	- de la destination du paquet
	- d'information locales contenues dans la table de routage
	- aucune machine ne connaît le trajet complet jusqu'à la destination
- la sortie du réseau local se fait en passant par un routeur : machine reliée à plusieurs réseaux Source

# Routage IP: problématique

- Une machine sait transmettre les paquets sur les sous-réseaux de ses interfaces (réseaux locaux)
- Les autres paquets sont envoyés à un routeur directement joignable (situé sur un réseau local)

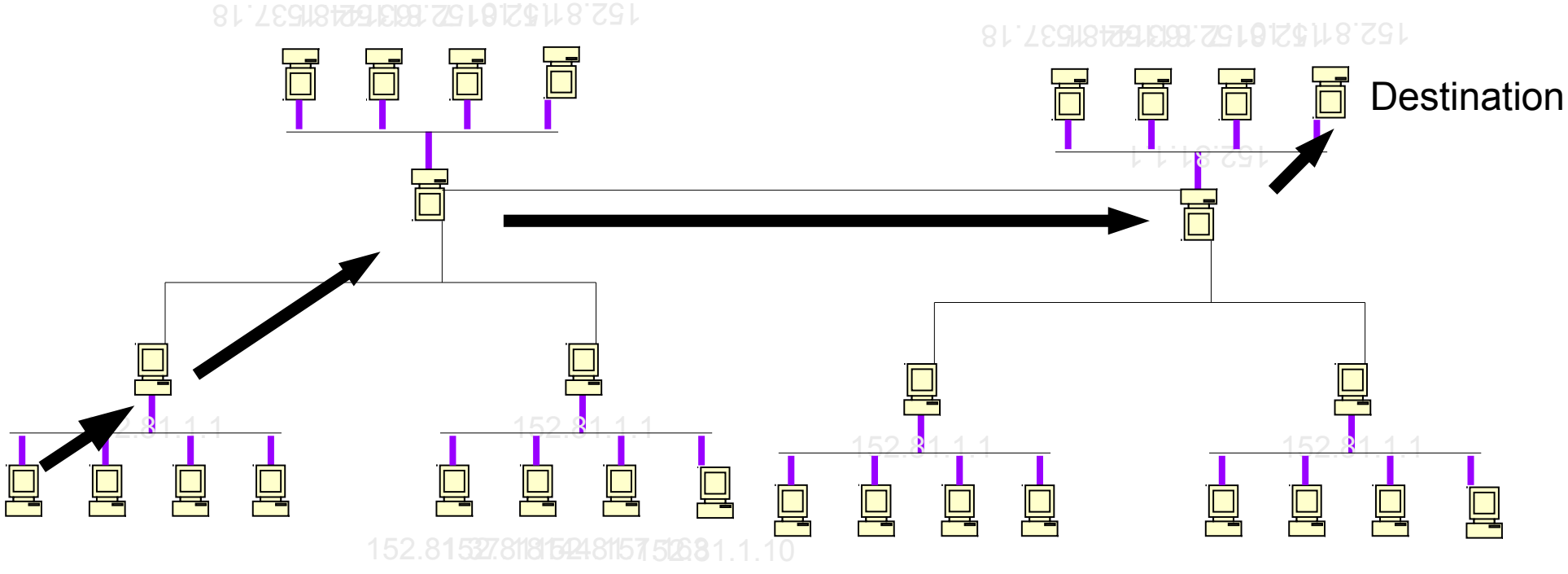

## Routage: routeur par défaut, routes statique

- Table de routage :
	- Une entrée pour chaque réseau directement connecté
	- Routeur par défaut: pour les destinations non traités par les autres entrées
	- Routes statiques: pour les destinations pour lesquelles le routeur par défaut ne convient pas
- Le parcours de la table est récursif
	- Les cas d'arrêt sont les réseaux directement connectés à l'hôte.

# Routage : algo de routage (faux)

- quand une machine M a un paquet à transmettre, elle applique l'algorithme suivant :
	- D: si le paquet est pour une machine située sur l'un des sous-réseaux d'une de ses cartes réseau, il est envoyé directement à la destination
	- RS: si le paquet est pour une destination pour laquelle M a une route définie, => envoyé au routeur défini dans la route
	- DGW: sinon, le paquet est envoyé au routeur par défaut de M

#### réseau 1:

![](_page_35_Figure_1.jpeg)

#### **Couleurs:**

●vert: routage activé

●- bleu: hôtes non routeur

P5

les flèches indiquent les routeurs par défaut. Ainsi, B est DGW de A; C DGW de B; D DGW de C et de E et A DGW de D.

#### réseau 1:

![](_page_36_Figure_1.jpeg)

#### **Couleurs:**

●vert: routage activé

●- bleu: hôtes non routeur

P5

les flèches indiquent les routeurs par défaut. Ainsi, B est DGW de A; C DGW de B; D DGW de C et de E et A DGW de D.

## Routage

![](_page_37_Figure_1.jpeg)

## Routage

![](_page_38_Figure_1.jpeg)

sur P4:

 - pour aller en R6, passer par P5